# **AutoCAD Crack Free For PC**

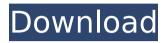

### **AutoCAD Crack+ Activation Code Free For PC Latest**

A central computer, named A10, was in each design group. Each workstation had a monitor and a printer, and all files were stored on a central disk drive. Each machine was named after the mainframe computer that ran the operating system of the design group. Each person in the design group needed a unique name. The employee ID was not used until 1992, when every employee received a new ID number. Batch input was used to place one CAD object on one layer in the design group. Individual objects could be placed in a drawing after a second. Layers could be manipulated by simply scrolling through the table of layers, scrolling down to a layer, and then scrolling to the object. The position of the layer was the position of the layer in the table of layers, and the position of the object was in relation to the top of the drawing. Batch input was useful for copying and pasting objects. The closest competitor to AutoCAD Crack For Windows was MicroStation, which was later renamed MicroStation Xcelsius (MX). Although there were only slight differences between the two products, some Autodesk employees referred to MX as the "demarcation line" between the two products. (The MicroStation/MicroStation Xcelsius name was given to the products by Autodesk; they were not given names by MicroStation or MicroStation Xcelsius.) Before the release of AutoCAD, software was available for individual CAD operators to build their own computer-aided design tools. This system would allow them to create and save their own design "clippings". These clippings could then be selected and pasted to the design group in AutoCAD. Other individual CAD tools could be used, such as the engineering drawing preparation system (EDPS), which allowed engineers to create their own representation of the design group. It was in the mid-1980s that Autodesk began work on a new software product, called AutoCAD, to provide a full-featured CAD tool that could use the technology of the CAD operators. Autodesk acquired the rights to the earliest version of the electronic drafting program for a small group of universities. The app was coded in

"Fortran," and was known as "GeoWorks." Autodesk acquired the rights to "GeoWorks" from Xerox, and renamed the program AutoCAD. (Xerox had created the "Acorn" CAD system in the early

# **AutoCAD Crack Torrent X64 [April-2022]**

MATLAB support is available as an add-on or as a stand-alone product. Notes History The product was first released in 1987 as the Autodesk DWG-2DWG (DWG = Drawing). Its name was changed to AutoCAD Product Key in 1991. The application uses double-precision floating point arithmetic for all calculations. However, a separate 32-bit or 64-bit software library, also included with the application, is needed to support scientific and engineering applications. In the case of 64-bit systems, the library is the umfpack library. AutoCAD is certified for use with the IEEE 754 standard. Although AutoCAD is often mistakenly called a 3D drawing software, it is a 2D drafting system. In August 2019, Autodesk released AutoCAD Architecture. It is a subset of AutoCAD, focusing on architectural drafting. Technology AutoCAD's drawing and surface editing system works by interpreting the data contained in a drawing file. The information is made up of elements that are used to display the objects in the drawing and show their relationships. The information in a drawing is stored as an object data structure known as an annotation (ANNOT). These annotations can store information about the contents of the drawing and the relationships between objects. This annotation data structure can be modified in the drawing by a number of means including text editing, adding and deleting points and edges, editing existing annotation, and creating entirely new annotated objects. Within the drawing, there are a number of components that display information about the drawing and allow annotations to be edited. These include: Layers Views Properties Graphic and text elements The layout of objects is called the drawing space, which is the same as the layer viewport. This is the area of the drawing that users can see and manipulate. The layout of objects in the layer viewport can be changed at any time using the View pull-down menu in the tool bar. The tool

bars and menus The tool bars and menus provide a user interface for setting parameters for views and creating layers. The menus can also be used for editing, inserting and deleting objects. The tool bars provide access to functions. The drawing area is the area in which the user interacts with the drawing. The drawing area can be minimized or maximized by selecting the minimize or maximize button in the title bar. These buttons are context sensitive. They activate ca3bfb1094

4/7

## **AutoCAD Serial Number Full Torrent [2022]**

1. Go to Start > All Programs > Autodesk > Autocad > Autocad. 2. Click on the Autocad menu and select "Launch." 3. Use the arrow keys to highlight the 'hidden' command [ > [commandname] > [commandname] (1) and hit ENTER. 4. Navigate to the folder where you downloaded the [keygen] and double click on the [keygen] (2) 5. On the new window select the menu option "Extract." 6. Now right click on your active Autocad program and select "Relaunch Autocad." (3) 7. Click on the "Run" button to start the keygen. 8. Follow the instructions that appear on screen. 9. The keygen should be completed. 10. Open your Autocad program and use it as normal [keygen]

#### What's New In?

Switch between several drawing canvases. Use canvas drawings as a central workspace for all your CAD work. (video: 1:25 min.) Sync your 2D drawings with 3D models. Move and edit 3D parts without editing the 2D drawing, even on the same CAD canvas. (video: 1:17 min.) Pick up your drawings and instantly bring them to life. Pick-up a whole drawing or specific part of a drawing, and import it into another drawing. Type Indicator Updates: In previous releases, you could only type one space between two numbers, words, or letters. AutoCAD 2023 improves this feature to allow you to type two spaces (``), three spaces (``), or four spaces (```). (video: 0:53 min.) You can use AutoCAD to communicate quickly and accurately in a work environment, making it easier to collaborate and make more informed design decisions. In this video, we'll take a look at the features in AutoCAD that will help you accomplish more and communicate more efficiently. After you launch the application, you'll notice a major change in how the application looks. The program now comes with a dark gray theme and your drawing is displayed in a 3D environment. No matter what type of drawing you

use, it's now much easier to work with.In addition to the design and view improvements we've made, you'll also notice a few new tools for designing in AutoCAD.The "Markup Import" menu has been added to the "Markup" menu on the Home tab. This feature makes it easy to import and view feedback or notes from other CAD users. With this feature, you can quickly and easily incorporate design feedback into your drawings without re-drawing the parts of your drawings you want to update.You can even type right in the drawing window to insert comments. (See video:Markup Import: The Markup Import feature allows you to easily add comments to your drawings using the Markup menu on the Home tab. After you select the "Import Markup" menu item, you'll see an "Import Comments" dialog box. You can import PDF files or printed forms from other users and read the text or notes right into the drawing window. You can also import comments that have been typed in the command line.To insert comments from an external document

### **System Requirements:**

Microsoft Windows 7 or higher Intel Pentium 4 or higher 1.25 GB of free hard drive space 1 GB of RAM (2 GB recommended for best performance) Minimum 1024 x 768 display resolution. Audio-related hardware or software that can be used to support our game. Minimum DirectX 10 compatible video card with at least 512 MB video memory. [Please see official instructions for installation/configuration for more information.] [Due to the size of the download, please use stable/slow network connection] NOTE

https://buycoffeemugs.com/autocad-crack-full-keygen/

https://aalcovid19.org/autocad-2022-24-1-crack-serial-number-full-torrent-pc-windows/

https://sciencetrail.com/wp-content/uploads/2022/07/AutoCAD-76.pdf

https://www.travelrr.com/autocad-2021-24-0-crack-product-key-full-free-x64/

https://www.hubeali.com/?p=18031

https://toilesdusoleil-montpellier.com/wp-content/uploads/2022/07/AutoCAD Crack 2022.pdf

http://www.cpakamal.com/autocad-2020-23-1-crack-2022/

https://centraldomarketing.com/autocad-crack-keygen-mac-win/

http://tekbaz.com/2022/07/24/autocad-crack-with-serial-key-download-2022-latest/

https://www.gifmao.com/wp-content/uploads/2022/07/AutoCAD-91.pdf

https://klassenispil.dk/autocad-activation-code-april-2022/

http://freemall.jp/autocad-crack-activation-key-free-win-mac.html

https://www.webcard.irish/autocad-crack-free-updated-3/

https://sut.oribentech.com/advert/autocad-20-0-crack-activation-kev-download-for-windows/

https://solaceforwomen.com/wp-content/uploads/2022/07/kafarm.pdf

https://tazneevee.com/wp-content/uploads/2022/07/AutoCAD-19.pdf

https://techadarsh.com/wp-content/uploads/2022/07/AutoCAD-47.pdf

http://wp2-wimeta.de/autocad-2019-23-0-crack-for-windows-latest-2022/

https://wildbienenbox.de/wp-content/uploads/2022/07/AutoCAD\_Crack\_\_.pdf